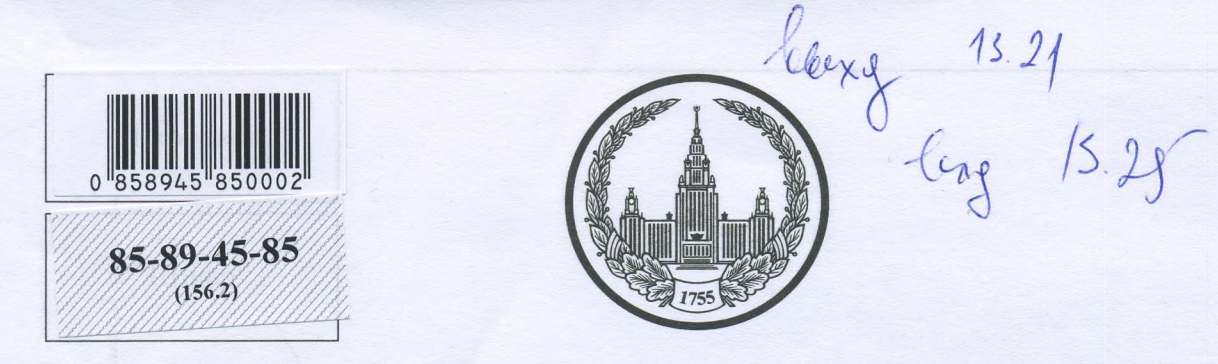

## МОСКОВСКИЙ ГОСУДАРСТВЕННЫЙ УНИВЕРСИТЕТ имени М.В.ЛОМОНОСОВА

Вариант $\frac{1}{\sqrt{2}}$ 

Место проведения  $\frac{\text{Morkba}}{\text{ropoat}}$ 

# ПИСЬМЕННАЯ РАБОТА

Олимпиада школьников и Лемоносов»

наменование олимпиады

Mo ucmopius

профиль олимпиады

Downeroba Apmenia Unbgapobura

фамилия, имя, отчество участника (в родительном падеже)

Дата

<u>« 9 » anpent 2023 года</u>

Подпись участника ARSSPeel

РАЗДЕЛ «А»

Олимпиада «Ломоносов»

Pocesuit dans!

Задание 1.

## Прочитайте отрывок из летописи и выполните задания.

1 вариант

«В то время правил в Царьграде благочестивый царь Константин... И принял он мудрое царское решение - отправил послов к великому князю ... С шеи своей снял он животворящий крест, сделанный из животворящего древа, на котором был распят сам владыка Христос. С головы же своей снял он венец царский и положил его на блюдо золотое... И передал он их митрополиту Неофиту с епископами и своим посланником, послал великому знатным **HX**  ${\bf K}$ **КНЯЗЮ** , так говоря с мольбой: "Прими от нас, о боголюбивый и благоверный князь, во славу твою и честь эти честные дары, которые с самого начала твоего рода и твоих предков являются царским жребием, чтобы венчаться ими на престол твоего свободного  $\mathbf{M}$ самодержавного царства..."»

KreeHCKarl E.

2023

1. Вставьте имя Великого князя, пропущенное в цитате. Укажите годы его великого княжения.

2. Назовите источник, из которого взят этот отрывок. В каком веке он появился?

3. Каких политических, дипломатических и экономических успехов добился герой этого отрывка? Приведите не менее 3 примеров.

4. Как правление этого Великого князя повлияло на историю Руси?

ragument bzirm Cranaque  $u$ nouburcal goounad Scribulux  $\Omega$ nouumu namureckur  $\bm{\iota}$ ycnevect. Dunianamureckue hommuning  $0Cb$  $35$ Kruzey  $\mathscr{L}$ yoneieu! récails ornancio Kowin rocmbulucob. aioco yrobecomu Jenem boyck

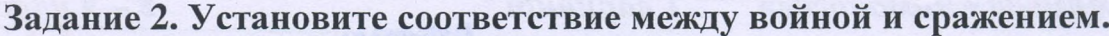

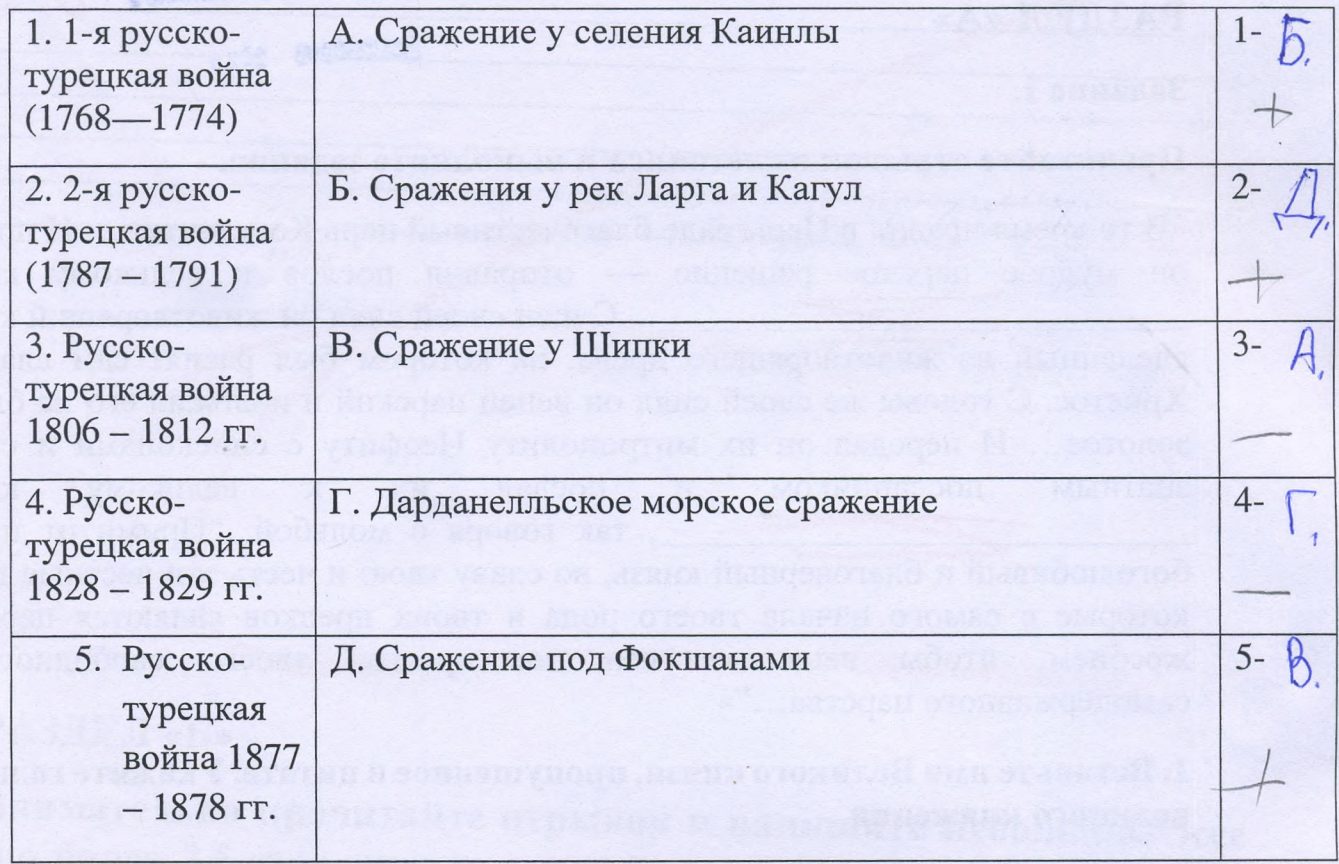

Задание 3. Рассмотрите изображение и ответьте на вопросы.

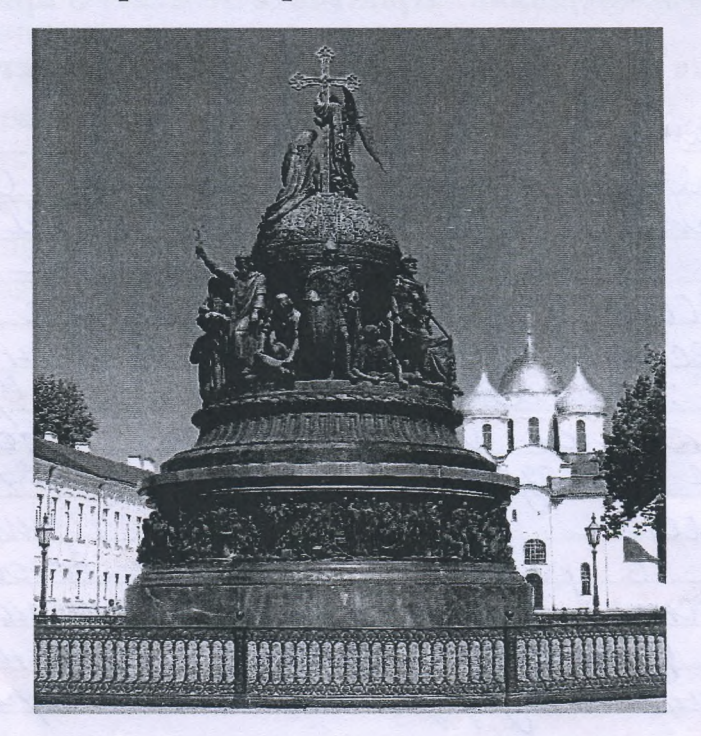

1. Как называется монумент и в каком городе он находится? 2. В честь какого события он воздвигнут? 3. Какая из картин, изображенных ниже,

 $35.$ 

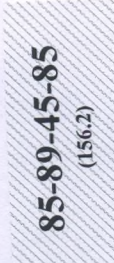

по времени своего появления соответствует памятнику (отметьте ее номер)?

 $\overline{2}$ .

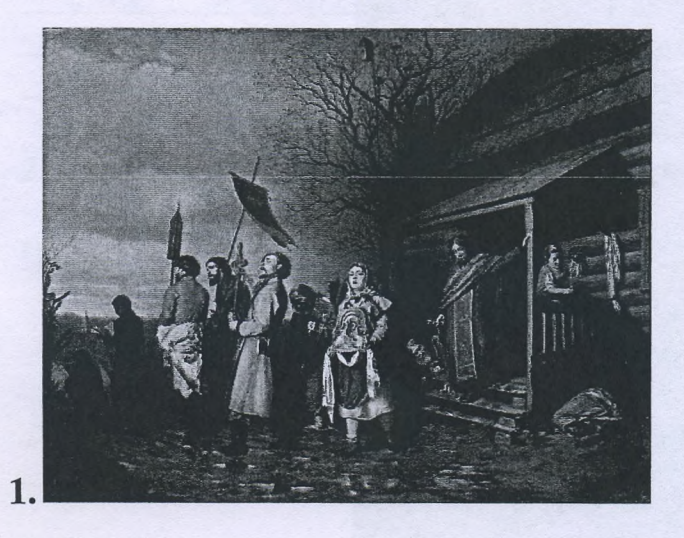

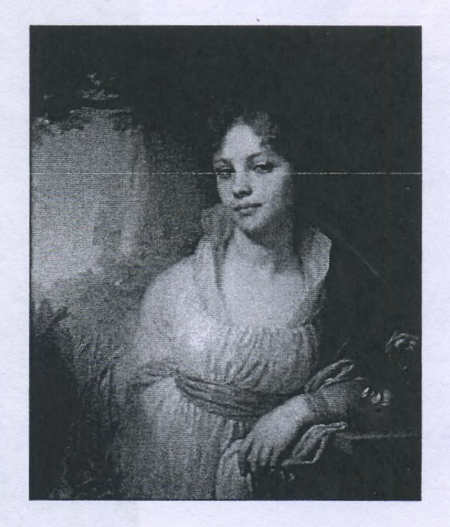

3.  $\overline{4}$ 

Mazislaemce Mausmnux 1000-venus Manzmenn 25 Hatogumcs recmb 1000 gbicycym cemite В 28 urran feu

cboero Grennenn  $n_{0}$ coombemcmbi nauunnung, 20.8

Задание 4. Рассмотрите представленное изображение и ответьте на следующие вопросы:

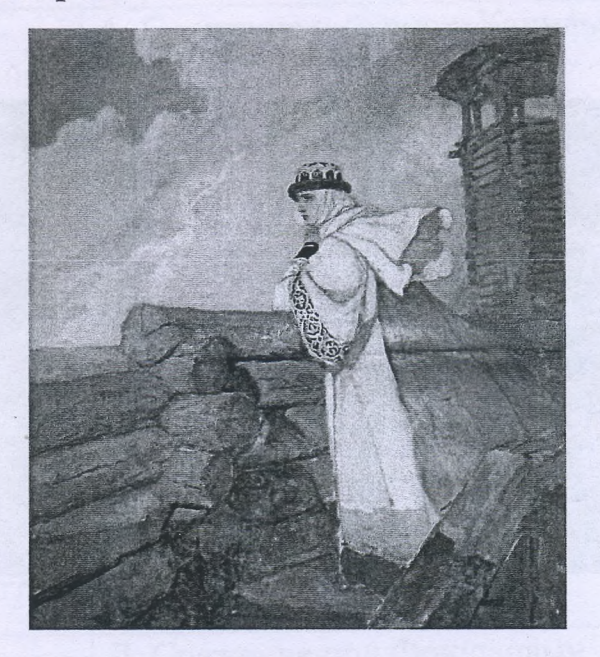

- 1. Какое произведение древнерусской литературы дало основу для сюжета картины? В каком веке появилось это сочинение и о каком историческом событии оно повествует?
- 2. Назовите дату описываемого события.
- 3. В упомянутом литературном произведении в качестве персонажей приведены реальные исторические лица, назовите не менее 3-х наиболее известных.
- 4. Как главная идея произведения связана с историей Руси? Ответ сформулируйте в 3 - 4 предложениях.

hronet croonema Sounder Farnoi noic BOUCK KRUIO  $261$ reis  $O<sub>2</sub>$ 21. rocuasha SICRICA  $\int$ . abrail rouzu cultorym 20 uompil na  $5S.$ to muboconsel Tb areun morennocju.

## Залание 5.

1. По какому принципу составлен логический ряд?

А. С. Шеин, А. Д. Меншиков, А. В. Суворов, И.В. Сталин

Pce invinctment, phegemabilentifie B Imade

loureckere helpy, nocume 2banne reneratuccuin

 $2.$ В этом логическом ряду есть лишний элемент. Укажите его и дайте краткое пояснение:

Челядь, стольник, рядович, закуп, издольщик

Мишний Элемент: стальник town silenceum Mummir nockbursky comerconun -- nrugoonno waygancinbe, a tree 2abucun020 Tilemenmin ameronice Dycakon mal

 $3.$ В этом логическом ряду нарушена хронология. Восстановите ее в правильном порядке.

Нижний Новгород, Ростов Великий, Ярославль, Тобольск

rpocuabile Kusicken Cornot Bennand obrono  $J/LOD$ 

## Задание 6. Внимательно прочитайте отрывок и выполните задания:

«Крестьянам разрешается переходить из волости в волость, из села в село лишь в течение одного срока в году: за неделю до осеннего Юрьева дня (26 ноября) и в течение недели после осеннего Юрьева дня. За пользование двором крестьяне платят в степной полосе рубль, а в лесной — полтину. Если крестьянин проживет у господина год, то при уходе он платит четверть стоимости двора, если два года - половину стоимости двора, три года- три четверти, а за четыре года он уплачивает стоимость всего двора».

## 1) Назовите документ, из которого взят этот отрывок. В каком году он появился? Кто правил тогда в России?

2) Какой исторический процесс отражен в нормах, сформулированных в данном отрывке? Как они повлияли на дальнейшую историю России?

3) В каких ещё исторических документах содержится правовое оформление этого процесса (приведите не менее 3 примеров с указанием дат их появления)?

L. POSTAGE WAS TRANSPORTED TO A LARGE AND LODGED

 $256.$ omporton nom orga b bulgund pos gory  $\epsilon$ ganney 20000 Unout  $\Omega$ венико  $\mu$ C ranneume Cancers rubeiu Cumemie<br>mopum cull raba Komo nou  $\mu$ ecca kα  $\alpha$ 8 WORLD Ű1 remai Coome come

Задание 7. Рассмотрите изображения и выполните задания.

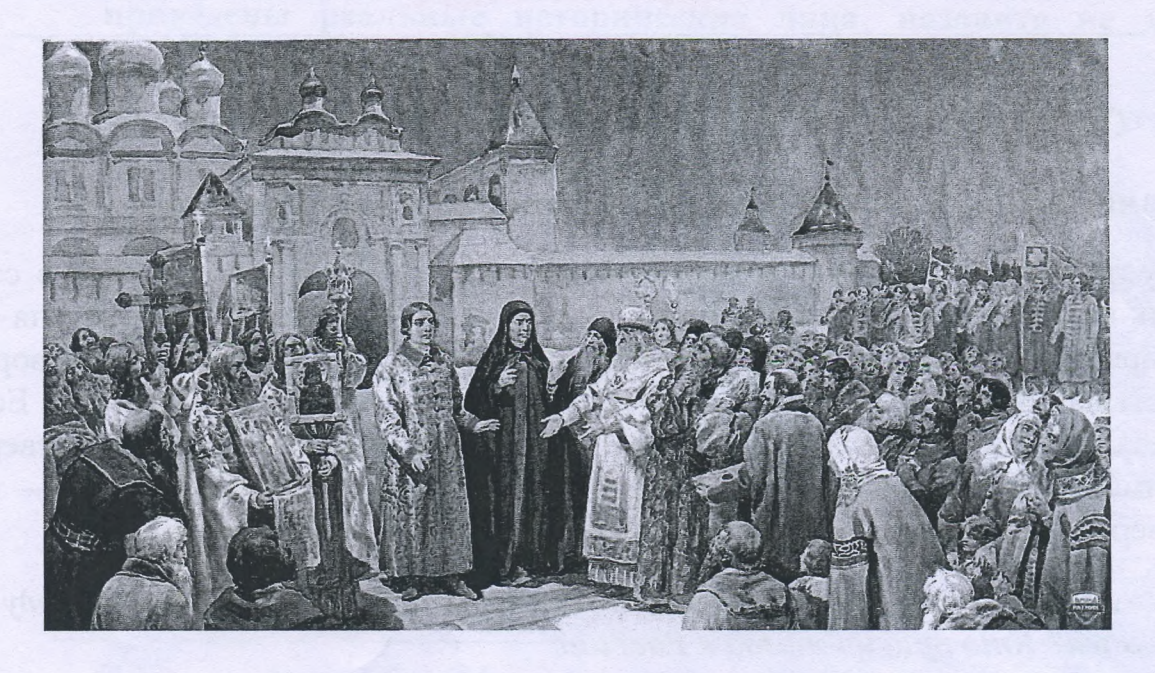

**NORTH DESIGNATION OF THE ALCOHOL** 

of the first of support the proof of

KARANG KATIFITAN TI PITABANG PA

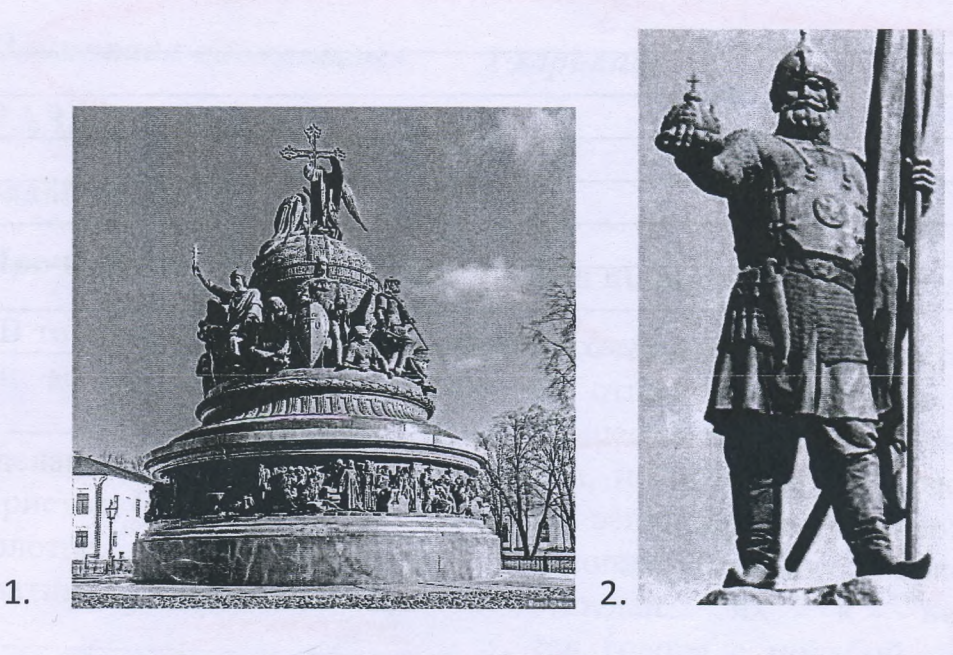

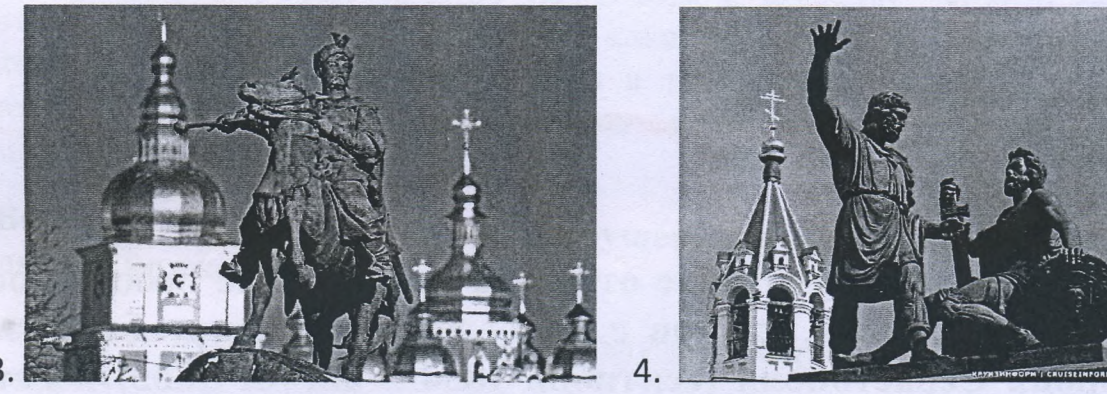

- 1. Отметьте номер памятника, связанного с сюжетом картины.
- 2. Каким событиям посвящены оба эти художественные произведения?
- 3. Назовите не менее 3-х русских художников XIX нач. XX-го вв., отразивших в своём творчестве события истории России.

Mauvemeux 4. chazen à croinemeu  $75$ anmunoz mu aygovnecembernoso nponjegeni nochement Bepellsammy Aubazobekeen, Depuis upuro  $\bigcirc$ The company of the property of the company of the company of the company of the company of the company of the company of the company of the company of the company of the company of the company of the company of the company

## РАЗДЕЛ «Б»

Внимательно прочитайте отрывок и напишите небольшое эссе (не более 2,5 тыс. знаков с пробелами) на тему «Героическая оборона Севастополя (сентябрь 1854 - август 1855) в истории России»:

«Бои за город русской славы между англо-франко-турецкой коалицией и Российской империей шли полным ходом. Борьба велась с нарастающим ожесточением. Дерзкая отвага осаждающих столкнулась с мужественной стойкостью осаждённых. В Европе это противостояние на крымской земле стали сравнивать с осадой Трои.

В России же впервые осознали, что далекий экзотический полуостров - тоже российская земля. Именно тогда, в дни героической обороны Севастополя, произошло духовное присоединение Крыма к России».

(Людмила Рогова)

Uroro:<br>895. Xpyneber 

85-89-45-85

Yucmobure 1 Occurruaga a Munonocobs 1 Baptianon. Pazgen «B» Icce na meur exponsecran obopona Celaemonaux (cennaops 1854-abyem 1855) I. Bbezenue monopum Bocaux Lebacmonaies - ropog-répois, ropog pyrakots <del>bouter</del> bouncrois Bo Brenne Knownexoù Bournor 1853-185622. 4 80 Speine Bennon Omereconbernon Bounes 48 1941-1945 22. 20 pog repercular missieurime ocagoz njamuhuwa na rpomancennu Heckouskure Mealyeb, okazorbal Bpary cepseznoe componibience. Il reculompie na mo, uno в umore 6 observe engrand pycchum boutware your ogunoco nokugamo ropog, over geraier mo gormonises. Mue boinaria bozuromenseme nocemums sinom ropog a mecina, rge maxoquier deu za ropog bo 1090 Knowncrott botthor in naturemmenter,

Yucmobuk 2

Icce (mpregant neuvre)

Ha mens mo manzbeno soul cuiteroe Breramience. Nerie Imoro il penna noprotnee oznakoummere c cotormusure. mponcegnommun bo bpenne oronous Cebacmonage bo Bpenine Knowncrote Country, Dud moro il nuoruman Herkousko consiment об этих событиях, ознакоминос c Suspagnismu yracmnunol stoporter Cebacmonaux +1855 (cenn, 1854-als, 1855) nocument cepuno bugeo, nochargement Theomony i perenne nanucame oboponor Celarmoneus le speuve Kynsurckort botther & compute Docum. Unorrena: Dans Odoponor Celacmoneur (cennistyre 1854-<br>alsycm 1855 rs.) & Spenne Kpismuckou boumor "Jagaru" 1) Vaccuempement aug obspont Cebacmonaux (& cenmating 1854 abycom 1855 22.) Go Greens Knowckout Bouts

Tucmobure 3.

85-89-45-85

Jece (mpogentreuve) 2) Проанамущовать восприятие Hopons (clacmonaux (cenmespe 1854-

3) Uzymmo bochpurmue odopono Celarmonaux (ceriminapi 1854-dbycm 1855 rs.) bo bpenne Knowncrock borton B Poccum. II. Ocnobral racmo 1) B certaione 18 ceptequite 1854 2092 pocautienne botiera na ocnobrace apportment doctors generales ocuadrenne namuck na nyromutnuka, CHAMU OTAGY Neckenskux kpensement, getiemburt conaduringlyrobausers. B mo sice Sperius B Tépuce Mope bouler Floguréense compress gruom, regoused & Kpynnouu & poccurrencule bockmon son ropogant-iropmant, parnenessemment npoben un moncreyo domocregundre yeny heromonoe speach cooznun biscagnum clour gecasion в кранци

Yurnobuk 4. Jace (mpogentrenne) Pycokue Boucka, guanogypobabumear 6 Knowly & smom women, nonburances games omnop Obbegunennonu botrckam npomubnuka, в итоге потерпели поражение  $\mu$ tt ome l'oumbé na Ausure n omconymun à bécacononeurs. Barope boura momubrura nogosimme a ropogy in reperposition omit bozuwernocine omroja pycckux bouck by ropoga. Maxerce & Celacmonauxo nogomen Frequisiennati assonant quon a zaduokupobal pycckue kopadu 6 Cebacmonouverois syreme. Haranaco reponsecrare obopona ropoga. Ha replace meine oboponat ropoga pyrobogun agungen Hacement , comopour mussan zamonume pycckuts quom 8 Clarmonautenois Syreme, rinoba Megombpamums Bozillanchorms iumquia ropoga culopul a ne gams sportmu bparreckeun Stutte bokpyr ropoga Jouen boscompoente yxpensence a Lameyren, buenogaper ero

youture

ЛИСТ-ВКЛАДЫШ

Topog callor

Yurmobur 5. Icce (ryogouacerue) yournale ropog avec oboponemore myrogouvreumentoriol Brenne. B oboptue wpoga Havemnoby remordin makie maranmundore poccurane formaransnuku, Kak Kopsunsol, Urmanun Themselven, No bo Speaker ognots mpobenicu Soeromobilocmu bouca oboponardyme ropoz, Haxmurd Tom Ino ceptézno ygapulo no socbody gyvy obsporterous usera. Be mo sice Bream, Bocnorozobabance Spencemois cratocmoro pycckuic, npomibrium ycumum namuck na Celarmonaus narauce umypu ropoga. 3a Lou, no cunto domun nepalmoz. I <del>umputyvousure</del> mpomubnuna Source Souville Couck, one Soul injune boopgoveente in Francipobaria, amaryvousive naverquinces в mpeutryngecmbe, zammann voue baroquore nozuisme. B umore, nouse Bremine Maravola symana в севастепом, противник obemperubarns ropof, a obopondro- $\leq$ 

ЛИСТ-ВКЛАДЫШ

Yucmobuk 6. Icce (mogaumenue) uzueal nomensua ununguamuly. Bochnoe reculangobanne npusulus permenne ocmabines ropog, omconymic na ero celepnym racme. Tym moin, recurempne na nopasicenne, obspoharomment porcurance sotres marbure dynceanso, reponsu conouvocme u gocmorro momubocmorrue ocasiganagua Bottekdu npomulhuka. B Ebpone moro bpenesse Obopon ypomusocmorence le Knowy a Solbore genembre Ja Celacmonais (cenmes po 1854 a Suyem 1655 22.) Bockpurnendun no paznouy. Ho npu smau, ingropulation b comparant Ebpont c noussieumentroit conoponer ompassance génembre ommeraier conocikocont up reponsu obopohrsoujurcie. Imo nonajortalm ypomuloperubormo orgenteu colormant bokpyr obebout gettemburt za B

Yucmobur 7. Jace (mpogononeme) Kpouveroit boution le coponieur urmorniekaæ. 3) Kak in le Copione, le Poccuri bo break Knowncour bounor boyorbanne neognoznarnym peakynno. Mnome inganine bypasicanu unerunt no smally nobogy u no-payneury un oyennomme. Typu small amoum nuyhams, como y znarumentoust racmu Spencen Tolbore genembre za Cebacmenaro bo bpeilled Known Bouter borgbann nobsurennont urinquec, décrivains impeboy. Starte Mnouve rigue 8 Pocam Brepbore ocogram obozo Kpousa a Doccueir, uno Kpoul - poccurival zemul. Dance ujbecnuoie moqu, K npumery nucaments A. H. Moncenot, rentemment yracmus le Sockur 4

Yurmobuk 8. Jace (mpogoussieure) Kyronnekott bottnor boybana paynonanous nogreu n poem nampuomureckua racmpoenna cpézu poccudation disecment. Kak, enpabequabos Emma l'annou couacqu abmon brackagorbanner, unemno morge, 6 qui repouvement obspont Celacmonare, ppouzonne gyrobroe npuroegunerue Knowna & Porcum. II. Borbogn. 1) Jospana Cebacmoneda (cenmesons & Sou za ropoz bo Speaker Knowledge Bother imme ra spomasicemme Meckenbreut ineclayes repertienneme ychereau, no b umore bourrant momenta uno spubero se nopamento obspondrouzeurdal a une omanynienus na celepnys

ЛИСТ-ВКЛАДЫШ Unconobuse 9. Jace (mpgawncemel) composes characteurs governous no boucra ocamganousure mpeboargum obspomenousmace no rencuererocmu, carecmby boopyneme u skunywbre, Louee bougune doctore nozugun. 2) B Ebpone Folkere geterabul Borgy Cebacmonaux bo Spend Kponuckon borner Computationallier no-payneilly, no chegamba maccoboa unopopulazione in observamento incerne elgronedckwe compoen ropgiums <del>et</del> yonexanu radiogasoujux bouch, a makone ompasseaux injenceambo u amoiskocme zauzumu not ropoga. B Ebpone cpabnulau Momubocmassue Boxpyr Cebacmonaux c bemonum eparrennem ypoumois, Veryonney, c deagon Myren. B Poccume znarumentran cacmo poccurieroso obujecemba zattumentoda. moro Grenenu unmenecobarida cottimulieu borgys clarimonaul, decnorable ja ygoby ropoga a 9

ЛИСТ-ВКЛАДЫШ

Yurnobun 10 Face (mpogentheme) to Spence Kpromiscout boutser boybaile poem mampuomureeneer nacimpoenin y nacement Poccur te nova bordano y nero ocogranue mois, rmo Known in Cebacmonais Theomoney in comacer c abmopour yumamn b main, uno unenno morga, в дни rpouzours gysestrol nuroegunement Cymungye bie bouncewazanne u origiairo na nunbegénnos pance aparmer n gorazamentante rory ominements, uno il viumano obopohy celacmoneus (cenmistro 1864 - abrycon 18552) Co Spence Kyrkunckou boutser ognum ny nouvoire baissenous u juarennois cobimuno 8 ucrnopeux Poccuer, romond romé u oronranoco neggarno gul Porcul, nokazano ingeneembo, conourocons, repouz un nacement Pocauce à en romobnement. 10

ЛИСТ-ВКЛАЛЬШІ

Yucmobuse A. Jace (mpogedmenue) npunneramme No chyernewcomby abmopa<br>8 Ebrone sme npromubocmerence Mpou. Fax uzbecmno uz nemopureaux nemornimol, ocasigennous rappuyon Mpou répoureran épouseaucre manve grabneme <del>de</del> docbour geticmout borgy Cebacmonaux bo brevel, knownework boutter a ocagon Minou noxagorbaem, uno ebponeiryor ocosoure objoissaice omnièrement réponse in amouncomments proceduremoro raphuzona Cebacmonada bo bpened Kpromickoch boutker. 11

ЛИСТ-ВКЛАДЫШ

Tucmobuse 12.  $k$   $N^9$  4. 4.4. B mo bpenne pyccane Kruzsle Epargolam gyryr egygrave. Uz-za gmors y nux ne tout egunconta u l umore noveg knøze Uroper Nobropos-Cebenciaro oronrunce neygarets. Hoomany B  $55$ mpaysogenum mathan internet ombogumed restreequinocme penienne Knepheim n ttoc obseguences use younever gul yonemano bparaill. Jece 238. He xbaraer pargonosien u conceptur (recremptor & bodick coorrepreneure cropon, 12